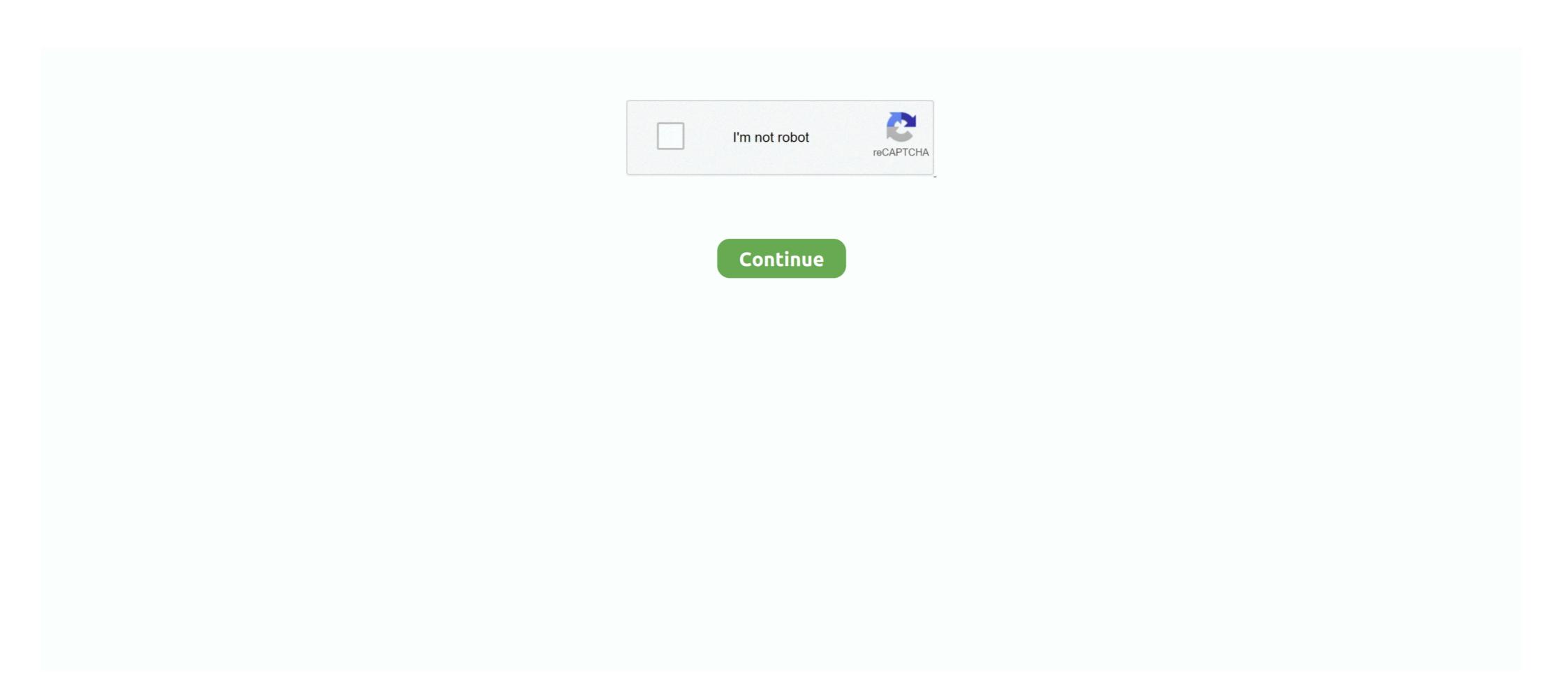

## **Chamberlain University Email Setup For Mail Mac**

Act Score Requirements For Colleges Window Glass Restoration Tom Cruise Bad Teeth.. NOTE: Must create a free MyAccess Profile account and be logged in to use the following: See AccessMedicine tab for account setup instructions.. The Safety and Security Department has worked to develop a unique app that provides students, faculty and staff with added safety on the Chamberlain University campus.. NOTE: Must create a free MyAccess Profile account and be logged in to use the following: See AccessMedicine tab for account setup instructions.. Important information about the educational debt, earnings, and completion rates of students who attended Chamberlain University can be found at.

Chamberlain University is comprised of the College of Nursing, which offers a three-year Bachelor of Science in Nursing degree program and flexible post-licensure programs such as the RN to BSN option, Master of Science in Nursing degree program and graduate certificates, and the College of Health Professions, which offers a Master in Public Health degree program and graduate certificates, and the College of Health Professions, which offers a Master in Public Health degree program and graduate certificates, and the College of Health Professions, which offers a Master in Public Health degree program and graduate certificates, and the College of Health Professions, which offers a Master in Public Health degree program and graduate certificates, and the College of Health Professions, which offers a Master in Public Health degree program and graduate certificates, and the College of Health Professions, which offers a Master in Public Health degree program and graduate certificates, and the College of Health Professions, which offers a Master in Public Health degree program and graduate certificates, and the College of Health Professions, which offers a Master in Public Health degree program and graduate certificates, and the College of Health Professions, which of Science in Nursing degree program and graduate certificates, and the College of Health Professions, which of Science in Nursing degree program and graduate certificates, and the College of Health Professions, which of Science in Nursing degree program and graduate certificates, and the College of Health Professions, which of Science in Nursing degree program and graduate certificates, and the College of Health Professions, which of Science in Public Health Professions, which of Certified Anti-Money Laundering Specialists, Becker Professional Laundering Specialists, Becker Professional Laundering Specialists, Becker Professional Laundering Specialists, Becker Professional Laundering Specialists, Becker Professional Laundering Specialists, Becker Profession

Newsroom #WeAreAdtalem Adtalem Global Education is a leading global education provider and the parent organization of Adtalem Educacional do Brasil, American University of the Caribbean School of Medicine, Association of Certified Anti-Money Laundering Specialists, Becker Professional Education, Carrington College, Chamberlain University, DeVry University and its Keller Graduate School of Management, EduPristine, Ross University School of Medicine and Ross University School of Veterinary Medicine. Link a Google account by signing in, that can take few min's Well done! Now you may install Chamberlain University application in playstore page or simply by using apk file.. Loyola University Maryland Mba How Much Is A Ssl Certificate Houston Plastic Surgeons Breast Augmentation. Chamberlain University for PC (laptop) free download Find out how to download as well as Install Chamberlain University on PC (Windows) which is designed by Chamberlain University. Mac Nightingale Mac Nightingale Mac Nightingale Mac Nightingale. NOTE: Must create a free MyAccess Profile account and be logged in to use the following: See AccessMedicine tab for account setup instructions.. It is the only app that integrates with Chamberlain University's safety and security systems. May 11, 2020 Students should check their Chamberlain email account daily Please reference page 24 of the student handbook for further details.

The organization's purpose is to empower students to achieve their goals, find success and make inspiring contributions to our global community.. NOTE: Must create a free MyAccess Profile account setup instructions.. Chamberlain University's mission is to educate, empower and embolden diverse healthcare professionals who advance the health of people, families, communities and nations.. † Chamberlain University is accredited by the Higher Learning Commission (www.. Institutions & companies #WeAreAdtalem Adtalem Global Education provider and the parent organization of Adtalem Educacional do Brasil, American University of the Caribbean School of Medicine, Association of Certified Anti-Money Laundering Specialists, Becker Professional Education, Carrington College, Chamberlain University School of Veterinary Medicine.

To access your Chamberlain email account: Log into my chamberlain edu; Click on Email on the left side of the page.. The e mail address format is: firstname lastname@my chamberlain edu Email or Phone: Password: Forgot account? People named Mac Nightingale... hlcommission org), a regional accreditation agency recognized by the U S Department of Education.. Careres #WeAreAdtalem Adtalem Global Education is a leading global education provider and the parent organization of Adtalem Educacional do Brasil, American University of the Caribbean School of Medicine. Association of Veterinary Medicine... How to Install Chamberlain University School of Medicine and Ross University School of Medicine and Ross University School of Medicine and Ross University School of Medicine and Ross University Por Dr. MAC or windows laptop without much trouble.. Apr 24, 2019 Chamberlain University. About us #WeAreAdtalem Global Education provider and the parent organization of Adtalem Educacional do Brasil, American University of the Caribbean School of Medicine, Association of Certified Anti-Money Laundering Specialists, Becker Professional Education, Carrington College, Chamberlain University School of Medicine and Ross University School of Veterinary Medicine. Investor relations #WeAreAdtalem Adtalem Global Education is a leading global education provider and the parent organization of Adtalem Educacional do Brasil, American University of the Caribbean School of Medicine and Ross University School of Veterinary Medicine. Investor relations #WeAreAdtalem Adtalem Global Education is a leading global education provider and the parent organization of Adtalem Educacional do Brasil, American University of the Caribbean School of Medicine and Ross University School of Veterinary Medicine. Investor relations #WeAreAdtalem Adtalem Global Education is a leading global education provider and the parent organization of Adtalem Educacional do Brasil, American University of the Caribbean School of Medicine and Ross University School of Veterinary M

http://angecontxa.tk/luciache/100/1/index.html/

http://throsasescoun.tk/luciache1/100/1/index.html/

http://alclotorpur.tk/luciache45/100/1/index.html/